### МНОГОПОТОЧНОЕ ПРОГРАММИРОВАНИЕ В JAVA

- Пакеты
	- java.lang
	- java.util.concurrent

# ВВЕДЕНИЕ

#### YACTb 1

### ПОТОКИ

- Каждый поток имеет свой стек вызовов
- У потоков общая память!
- Java-поток != поток в ОС
- **У JVM свой планировщик потоков, который не зависит от планировщика операционной системы под которой работает JVM**
- В Java есть два вида потоков: потоки-демоны (daemon threads) и пользовательские потоки (user threads)**.** JVM завершает выполнение программы когда все пользовательские потоки завершат свое выполнение.

### СОЗДАНИЕ ПОТОКОВ

- Класс Thread поток
	- Позволяет создавать потоки и производить операции с ними
- Интерфейс Runnable сущность, которая может быть запущена
	- public void run();

### СОЗДАНИЕ ПОТОКА (RUNNABLE)

```
• Пример кода
  // Создание потока
  Thread t = new Thread(new Runnable() {
     public void run() {
       System.out.println("Hello");
   }
  });
  // Запуск потока
  t.start();
```
### СОЗДАНИЕ ПОТОКА (THREAD)

- Не рекомендуется использовать
- Пример кода // Создание потока Thread  $t = new Thread()$  { public void run() { System.out.println("Hello"); } }; // Запуск потока t.start();

### ИНСТАНЦИРОВАНИЕ ПОТОКА

- Если вы расширили класс Thread:  $MyThread$  t = new MyThread();
- Если вы реализовывали Runnable: MyRunnable r = new MyRunnable(); Thread  $t = new Thread(r)$ ;
- Один экземпляр Runnable можно передать нескольким объектам Thread: MyRunnable r = new MyRunnable(); Thread foo = new Thread(r); Thread bar = new Thread(r); Thread bat = new Thread(r);

### КОНСТРУКТОР THREAD

• Thread()

• …

- Thread(String name)
- Thread(Runnable runnable)
- Thread(Runnable runnable, String name)

### ЗАПУСК ПОТОКА

• Нужно так: t.start(); • **НЕ ТАК:** t.run();

### ПРИМЕР

```
public class Starter {
   public static void main(String[] args) {
      NameRunnable nr = new NameRunnable();
    Thread one = new Thread(nr);Thread two = new Thread(nr);
     Thread three = new Thread(nr);
     one.setName("Первый");
     two.setName("Второй");
     three.setName("Третий");
     one.start();
     two.start();
     three.start();
 }
} 
class NameRunnable implements Runnable {
   public void run() {
     for (int x = 1; x \le 3; x++) {
        System.out.println("Запущен " + Thread.currentThread().getName() + ", x равен " + x);
\left\{\begin{array}{ccc} \end{array}\right\} }
}
```
### СВОЙСТВА ПОТОКА

- Основные свойства
	- id идентификатор потока
	- $\cdot$  name имя потока
	- priority приоритет
	- daemon поток-демон
- Свойства потока не могут изменяться после **ЗАПУСКА**

### СОСТОЯНИЯ ПОТОКА

#### • Состояние потока возвращается методами

- int getState()
- · boolean isAlive()

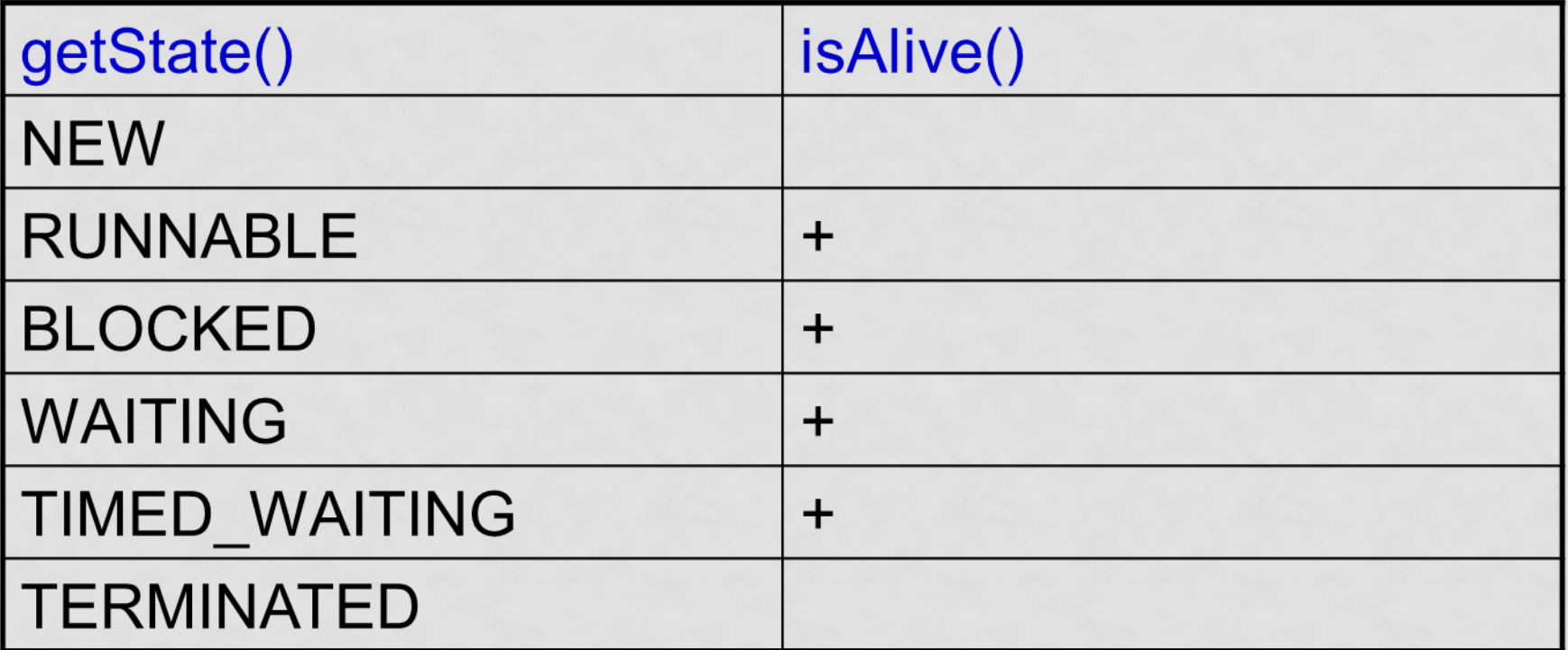

### СОСТОЯНИЯ ПОТОКА

Поток может находиться в одном из пяти состояний:

- **Новый** (new). После создания экземпляра потока, он находится в состоянии Новый до тех пор, пока не вызван метод start(). В этом состоянии поток не считается живым.
- **Работоспособный** (runnable). Поток переходит в состояние Работоспособный, когда вызывается метод start(). Поток может перейти в это состояние также из состояния Работающий или из состояния Блокирован.
- **Работающий** (running). Поток переходит из состояния Работоспособный в состояние Работающий, когда Планировщик потоков выбирает его из runnable pool как работающий в данный момент.
- **Ожидающий** (waiting)/**Заблокированный** (blocked)/**Спящий** (sleeping). Эти состояния характеризуют поток как не готовый к работе.
- **Мёртвый (**dead**)**.

### СОСТОЯНИЯ ПОТОКА

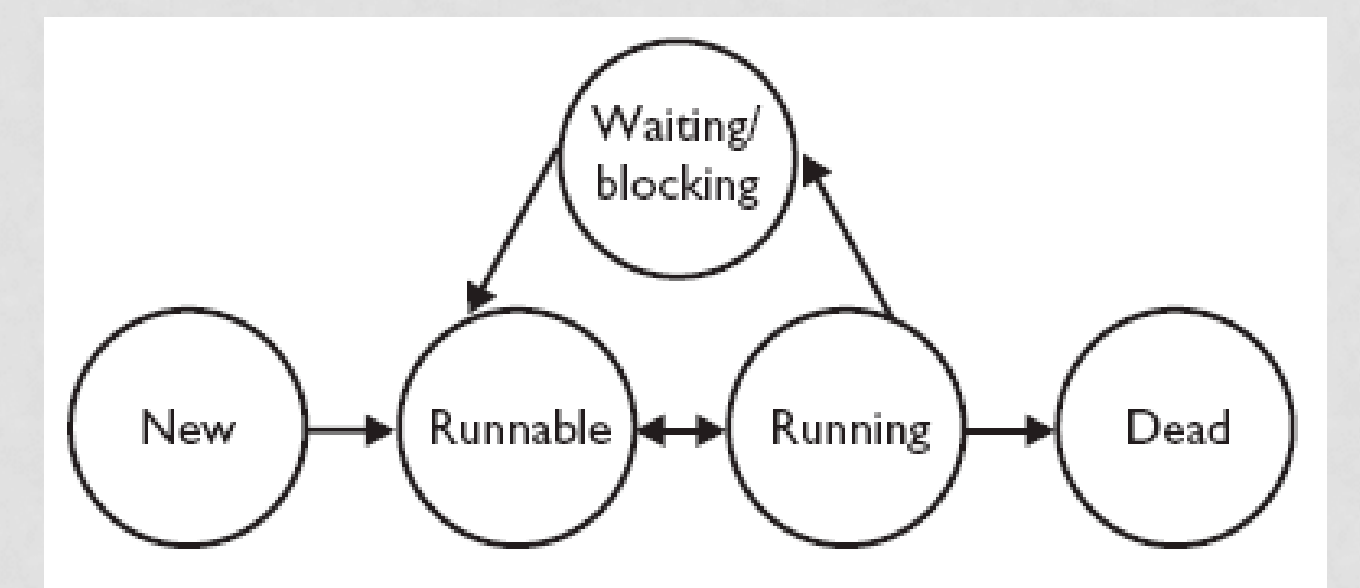

**Java Advanced / Threads**

### ВЗАИМОДЕЙСТВИЕ ПОТОКОВ

- Создание потока
- Запуск потока *(start)*
- Ожидание окончания потока (join)
- Прерывание потока (interrupt)
- Засыпание потока (sleep)
- Переключение потоков (yield)

### ОТПРАВКА В СОН

- Thread.sleep(millis, nanos)
- TimeUnit.SECONDS.sleep(secs)
- Перечисление TimeUnit
	- SECONDS
	- MILLISECONDS
	- MICROSECONDS
	- NANOSECONDS
	- DAYS
	- HOURS
	- MINUTES

• Все методы кидают InterruptedExcepton

### ПРИОРИТЕТЫ И YIELD

- Приоритеты: Thread.MIN\_PRIORITY (1) Thread.NORM\_PRIORITY (5) Thread.MAX\_PRIORITY (10)
- FooRunnable r = new FooRunnable(); Thread  $t = new Thread(r)$ ; t.setPriority(8); t.start();
- Метод yield() можно использовать для того чтобы предложить планировщику выполнить другой поток, который ожидает своей очереди.

### БЛОКИРОВКА ДРУГОГО ПОТОКА

- Методы sleep и yield статические! И действуют на текущий поток!
- Приостановить работу другого потока нельзя.

### ОЖИДАНИЕ ОКОНЧАНИЯ ПОТОКА

- Методы класса Thread
	- join() ожидать до завершения
	- join(long millis) ожидать до завершения или истечения millis миллисекунд
	- join(long millis, long nanos) ожидать до завершения или истечения millis миллисекунд и nanos наносекунд
- Все методы ожидания кидают InterruptedExcepton
- Thread  $t = new Thread()$ ; t.start(); t.join();

### ПРЕРЫВАНИЕ ПОТОКА

- Методы класса Thread
	- interrupt() установить флаг прерывания
	- isInterrupted() проверить флаг прерывания
	- $\cdot$  interrupted() проверить и сбросить флаг прерывания
- Методы, которые ожидают в процессе выполнения должны бросать InterruptedException

### ОБРАБОТКА ДАННЫХ В ЦИКЛЕ

class Worker implements Runnable { public void run() {  $try<sub>1</sub>$ while (!Thread.interrupted()) { // Полезные действия } catch (InterruptedException e) { // Исполнение потока прервано // Поток заканчивает работу

# СИНХРОНИЗАЦИЯ КОДА

#### YACTb - 2

**Java Advanced / Threads** 

### БЛОКИРОВКИ В JAVA

- Любой объект может служить блокировкой
- Снятие блокировки производится автоматически
- Синтаксис

…

synchronized (o) { // Получение блокировки

} // Снятие блокировки

### МЕТОДЫ ЭКЗЕМПЛЯРА

- Метод экземпляра может быть объявлен синхронизованным public synchronized int getValue() { … }
- Эквивалентно (почти) public int getValue() { synchronized (this) { … } }

### МЕТОДЫ КЛАССА

• Метод класса может быть объявлен синхронизованным Class Example { public static synchronized int getValue() { … } • Эквивалентно public int getValue() {

synchronized (Example.class) { … }

}

**Java Advanced / Threads**

### УДЕРЖИВАНИЕ БЛОКИРОВОК

• При вызове yield, sleep, join поток удерживает все свои блокировки!

### ПРИМЕР ПРОИЗВОДИТЕЛЬ-ПОТРЕБИТЕЛЬ

- Один поток производит данные, второй их потребляет
- Несколько потоков производят данные и несколько их потребляют
- Данные могут храниться в очереди (не)ограниченного объема

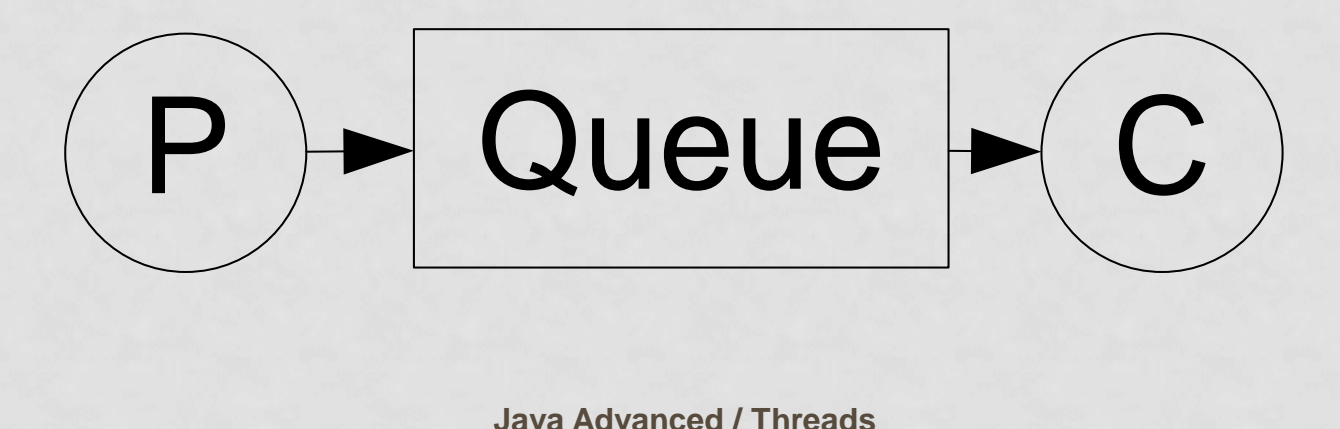

### ИНТЕРФЕЙС ОЧЕРЕДИ

• Хранит один элемент class Queue { private Object data; public void set (Object data) { ... } public Object get() { ... }

### ПРОИЗВОДИТЕЛЬ

• Установка значения public void set(Object data) { while (true) { // Активное ожидание synchronized (this) { if (this.data == null)  $\{$  this.data = data; break; } } }

}

### ПОТРЕБИТЕЛЬ

• Получение значения public Object get() { while (true) { // Активное ожидание synchronized (this) { if (data  $!=$  null) { Object d = data; data = null; return d; } }

}

}

## МОНИТОРЫ И УСЛОВИЯ

#### YACTb 3

**Java Advanced / Threads** 

### ВЗАИМОДЕЙСТВИЕ ПОТОКОВ

• В классе Object есть три метода wait(),  $notify()$ , notifyAll(), которые позволяют потоку сообщать информацию о своем состоянии другим, заинтересованным в этой информации, потокам.

### МОНИТОРЫ

- Любой объект может быть монитором
- Передача событий
	- wait(time?) ожидание условия
	- notify() извещение одного из ждущих потоков
	- notifyAll() извещение всех ждущих потоков
- Нужно владеть блокировкой
	- IllegalMonitorStateException

### МОНИТОРЫ

- При ожидании монитора (wait) блокировка с него снимается
- При извещении поток не получает управления пока не может получить блокировку обратно
- notify() и notifyAll() не снимают блокировку!

### ПРОИЗВОДИТЕЛЬ (1')

```
• Установка значения
  public synchronized void set(Object data) 
     throws InterruptedException 
  {
    if (this.data != null) {
        wait(); // Пассивное ожидание
      }
    this.data = data;
     notify();
  }
```
### ПОТРЕБИТЕЛЬ (1')

• Получение значения public synchronized Object get() throws InterruptedException { if (data  $==$  null) { wait(); // Пассивное ожидание } Object d = data;  $data = null;$  notify(); return d; }

### ПРОИЗВОДИТЕЛЬ (2)

```
• Установка значения
  public synchronized void set(Object data) 
     throws InterruptedException 
  {
    while (this.data != null) {
       wait(); // Пассивное ожидание
     }
    this.data = data;
     notify();
```
}

### ПОТРЕБИТЕЛЬ (2)

• Получение значения public synchronized Object get() throws InterruptedException { while (data  $==$  null) { wait(); // Пассивное ожидание } Object d = data; data = null; notify(); return d; }

### ВНЕЗАПНЫЕ ПРОБУЖДЕНИЯ

- wait() может завершиться без notify()
	- Проверить наступление события
	- Ожидать всегда в цикле
- Идиома
	- while (*дождался*) wait();

### ЗАДАНИЯ-РАБОТНИКИ

• ПОТОК-КЛИЕНТ ЖДЕТ ВЫПОЛНЕНИЯ ЗАДАНИЯ ПОТОКОМсервером

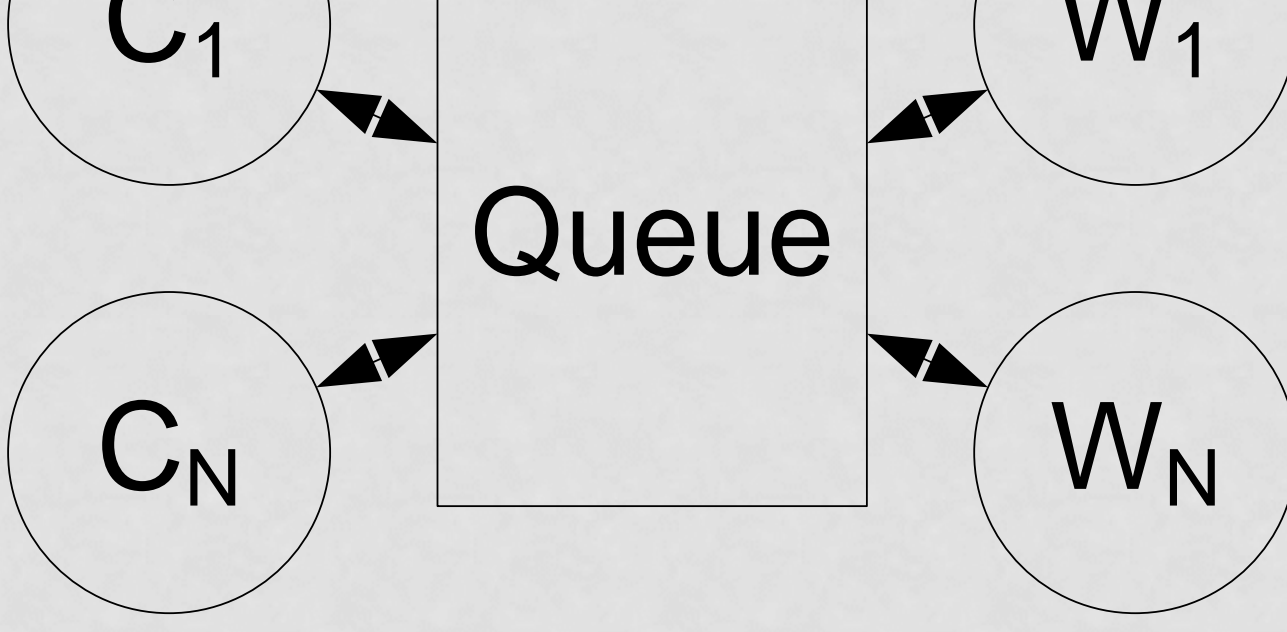

**Java Advanced / Threads** 

### ЗАДАНИЯ-РАБОТНИКИ

- Решение с помощью монитора
	- Задание queue.add(task); queue.notify();
		- task.wait();
	- Работник

while (queue.isEmpty()) queue.wait(); Task  $t = queue.get()$ ; // Обработка задания t.notify();

### NOTIFYALL()

```
public class Reader extends Thread {
   Calculator c; 
   public Reader(Calculator calc) { c = calc; }
   public void run() {
     synchronized (c) {
        try {
          System.out.println("Вычисление...");
          c.wait();
        } catch (InterruptedException e) { }
       System.out.println("Total равно: " + c.total);
 }
 } 
   public static void main(String[] args) {
     Calculator calculator = new Calculator(); 
     new Reader(calculator).start(); new Reader(calculator).start(); new Reader(calculator).start(); 
     calculator.start();
 }
} 
class Calculator extends Thread {
   int total; 
   public void run() {
     synchronized (this) {
       for (int i = 0; i < 100; i++) { total += i; }
        notifyAll();
 }
 }
}
```
**Java Advanced / Threads**

### JAVA MEMORY MODEL

**Java Advanced / Threads**

### ОСНОВНЫЕ СВОЙСТВА

- Атомарность
- Видимость
- Упорядоченность

### **ATOMAPHOCTb**

- Атомарная операция выполняется как единое целое
- Операции над всеми типами кроме long и double являются атомарными

### ПРИМЕР

int  $a = 0$ ; long  $b = 0$ ; // T1  $a = 1$ ;  $b = -1;$ 

- Возможные значения a
	- 0
	- 1
- Возможные значения b
	- 0
	- $\bullet$  -1

• …

- 0xffffffff00000000
- 0x00000000ffffffff

### ВИДИМОСТЬ

- Изменения произведенные потоком 1 видимы потоком 2
- Видимость гарантируется в следующих случаях
	- После изменений поток 1 освободил блокировку, которую захватил поток 2
	- После изменения поток 1 создал поток 2
	- Поток 2 дождался окончания потока 1
- При неправильной синхронизации изменения могут быть видимы в произвольном порядке

### ПРИМЕР

int  $a = 0$ ; int  $b = 0$ ;

// T1  $a = 1$ ;  $b = 2;$ 

- Возможные значения пары а, b
	- 0, 0
	- 1, 0
	- 1, 2

• 0, 2

### УПОРЯДОЧЕННОСТЬ

- Программы выполняются как если бы они были написаны последовательно
- С точки зрения других потоков выполнение программы может производиться в произвольном порядке

### **TIPVIMEP**

int  $a = 0$ ;  $a = 1$ ;  $a = 2;$ 

- Возможные ПОСЛЕДОВАТЕЛЬНОСТИ значений а
	- $\cdot$  0, 0
	- $\cdot$  0, 1
	- $\cdot$  0, 2
	- $\cdot$  1, 2
	- $\cdot$  2, 0
	- $\cdot$  2, 1

 $\bullet$  ...

### VOLATILE-TIEPEMEHH5IE

- Операции с volatile-переменными всегда атомарны
- При чтение значения volatile-переменной оно всегда читается из общей памяти
- При записи значения volatile-переменной оно всегда записывается в общую память
- Если volatile-ссылка изменилась, то данные ДОСТУПНЫЕ ПО НЕЙ МОГЛИ НЕ ИЗМЕНИТЬСЯ

### **TIPO SINGLETON**

```
// Однопоточная версия
class Foo {
  private Helper helper = null;
  public Helper getHelper() {
    if (helper == null)
       helper = new Helper();
    return helper;
```
// И ОСТАЛЬНЫЕ ЧЛЕНЫ КЛАССА...

### **TIPO SINGLETON**

// Правильная, но "дорогая" по времени выполнения МНОГОПОТОЧНОЯ ВЕРСИЯ class Foo { private Helper helper = null; public synchronized Helper getHelper() { if (helper  $==$  null)  $h$ elper = new Helper(); return helper;

// И ОСТАЛЬНЫЕ ЧЛЕНЫ КЛАССА...

### **TIPO SINGLETON**

```
// Неработающая многопоточная версия
// Шаблон "Double-Checked Locking"
class Foo {
  private Helper helper = null;
  public Helper getHelper() {
    if (helper == null) {
      synchronized(this) {
         if (helper == null) {
           helper = new Helper();
    return helper;
  // и остальные члены класса...
```

```
// Работает с новой семантикой volatile
// Не работает в Java 1.4 и более ранних версиях из-за семантики volatile
class Foo {
   private volatile Helper helper = null;
   public Helper getHelper() {
     if (helper == null) {
        synchronized(this) {
          if (helper == null)
             helper = new Helper();
\left\{\begin{array}{ccc} \end{array}\right\} }
      return helper;
 }
   // и остальные члены класса…
```
}

public class Singleton { private Singleton() {}

}

}

 private static class SingletonHolder { public static final Singleton instance = new Singleton(); }

 public static Singleton getInstance() { return SingletonHolder.instance;

public class Singleton { private static final Singleton instance = new Singleton();

private Singleton() {}

}

}

 public static Singleton getInstance() { return instance;

```
public class Singleton {
  private static final Singleton instance;
```

```
static {
  try {
    instance = new Singleton();
  } catch (IOException e) {
    throw new RuntimeException("Darn, an error occurred!", e);
 }
 }
```
 public static Singleton getInstance() { return instance; }

```
 private Singleton() {
  1/ ...
 }
```
}